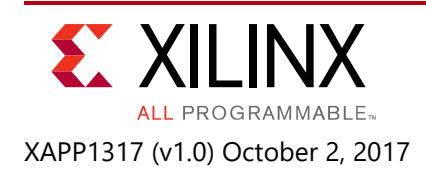

# **Scalable Floating-Point Matrix Inversion Design Using Vivado High-Level Synthesis**

Author: Matt Ruan

# **Summary**

Matrix inversion is widely used in numerous signal processing and data analysis algorithms. Many of these algorithms use a floating-point data format to accommodate large dynamic ranges of the random matrices (see *Adaptive Beamforming for Radar: Floating-Point QRD+WBS*  in an FPGA (WP452) [\[Ref 1\]\)](#page-18-0). This application note focuses on the design of a scalable matrix inversion function using the Vivado® High-Level Synthesis (HLS) tool, which takes the source code in C programming language and generates highly efficient synthesizable Verilog or VHDL code for the FPGA. The size of the matrix is defined in the C header file and can be easily changed. The example design employs a pipelined architecture to achieve high throughput for per-user based massive multiple-input, multiple-output (MIMO) wireless communication systems.

Download the [reference design files](https://www.xilinx.com/cgi-bin/docs/ctdoc?cid=11baefe6-b677-4394-914f-7f8715f1c10f;d=xapp1317-scalable-matrix-inverse-hls.zip) for this application note from the Xilinx® website. For detailed information about the design files, see [Reference Design.](#page-17-0)

# **Introduction**

Matrix representation of large-scale systems is a powerful tool to reveal the mathematical relationship among a large number of variables. Consider a multiple-input, multiple-output (MIMO) wireless system where the numbers of transmit and receive antennas are M and N, respectively. Denote the transmit signals on the antennas as  $X=[x_0, x_1, x_2, ..., x_{M-1}]^T$ , the received signal as  $Y=[y_0, y_1, y_2, ..., y_{N-1}]^T$ , and ignore the noise. The simplified communication system can be written as:

*Y = H X*

where *H* is the channel matrix whose elements {*hi,j*} describe the changes in phases and magnitudes for the radio signal that propagates from the i<sup>th</sup> transmit to the j<sup>th</sup> receive antennas. On the receiver side, assuming perfect knowledge about H has been acquired from the training symbols, the transmit signal can be computed from the observed receive signal *Y* as:

 $X' = inv(H<sup>H</sup>H) H<sup>H</sup>Y$ 

where *HH* is the transpose and conjugate operation on the matrix *H* and *inv(A)* is the inverse of the square matrix *A= HHH* that satisfies

*inv(A) A = I*

and *I* is an *N-by-N* identity matrix.

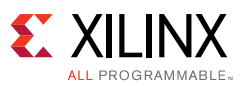

This mathematical model is applicable to many other systems where matrix inversion is required to solve the unknowns of the generic equation. When the elements of the matrix to be inversed are time-varying complex variables that change in a large range, floating-point representation of the data and calculation results are often more desirable than fixed-point for higher numerical stability and precision. Unfortunately, floating-point support in hardware description language (HDL) is quite limited at the moment and coding algorithms in floating-point is much more complicated than in fixed-point.

This application note explains how to design a floating-point matrix inversion module in the C programing language, and then use the Vivado HLS tool (see *Vivado Design Suite User Guide: High-Level Synthesis* (UG902) [\[Ref 2\]\)](#page-18-1) to synthesize it into HDL for implementation on programmable logic devices. Vivado HLS is able to generate high-performance pipelined architecture according to the given constraints, and create test benches to ensure the behaviors of HDL and C code are identical. In many cases, the Vivado HLS synthesized code has similar efficiency and performance to that of hand-coded HDL design by an experienced logic engineer.

## **Theory of Operation**

There are many methods to compute the inverse of a matrix. In this application note, the *LU* decomposition algorithm is selected for hardware implementation, which consists of three steps: decomposition, inversion, and multiplication, as shown in [Figure 1](#page-1-0).

<span id="page-1-0"></span>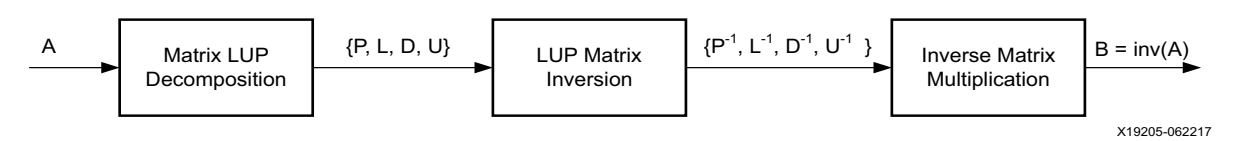

*Figure 1:* **Three Steps of Matrix Inversion**

The first step is decomposition. For any given full-rank matrix A, it is possible to compute a row permutation matrix P, a lower-triangle matrix L, a diagonal matrix D, and an upper-triangle matrix U such that:

*P A = L D U*

The diagonal elements of *L* and *U* are all 1s. It suffices to find one solution of such decomposition for the purpose of matrix inversion, while the solution is not necessarily unique.

Next, the inversion of the matrices *P*, *L*, *D*, and *U* can be performed by taking advantage of the special matrix structures:

- *P* is a row-permutation matrix, and the inversion is a column-wise permutation.
- *D* is a diagonal matrix so the inverse remains diagonal.
- *U* and L are triangular matrices, and the inverse can be computed in an iterative manner as shown in [Figure 2](#page-2-0). Suppose {*ai,j*} of the lower-triangular matrix on the left-hand side are

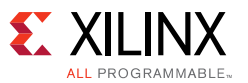

known, then the elements of the inverse matrix  ${b_{i,j}}$  on the right-hand side can be computed in three iterations.

<span id="page-2-0"></span>
$$
\begin{pmatrix}\n1 & 0 & 0 & 0 \\
a_{2,1} & 0 & 0 \\
a_{3,1} & a_{3,2} & 1 & 0 \\
a_{4,1} & a_{4,2} & a_{4,3}\n\end{pmatrix}\n\begin{pmatrix}\n1 & 0 & 0 & 0 \\
b_{2,1} & 1 & 0 & 0 \\
b_{3,1} & b_{3,2} & 1 & 0 \\
b_{4,1} & b_{4,2} & b_{4,3}\n\end{pmatrix} =\n\begin{pmatrix}\n1 & 0 & 0 & 0 \\
a_{2,1} + b_{2,1} & 1 & 0 & 0 \\
a_{3,1} + a_{3,2}b_{2,1} + b_{3,1} & a_{3,2} + b_{3,2} & 1 \\
a_{4,1} + a_{4,2}b_{2,1} + a_{4,3}b_{3,1} + b_{4,1} & a_{4,2} + a_{4,3}b_{3,2} + b_{4,2} & a_{4,3} + b_{4,3}\n\end{pmatrix} =\n\begin{pmatrix}\n1 & 0 & 0 & 0 \\
0 & 1 & 0 & 0 \\
0 & 0 & 1 & 0 \\
0 & 0 & 0 & 1\n\end{pmatrix}
$$
\n
$$
\text{Iteration 1:} \quad\n\begin{array}{c}\nb_{2,1} = -a_{2,1} \\
b_{3,2} = -a_{3,2} \\
b_{4,3} = -a_{4,3}\n\end{array}
$$
\n
$$
\text{Iteration 2:} \quad\n\begin{array}{c}\nb_{3,2} = -a_{3,2} \\
b_{4,3} = -a_{4,3}\n\end{array}
$$
\n
$$
\text{Iteration 3:} \quad\n\begin{array}{c}\nb_{4,1} = -a_{4,1} - a_{4,3}b_{3,1} - a_{4,2}b_{2,1} \\
b_{4,3} = -a_{4,2} - a_{4,3}b_{4,3}\n\end{array}
$$
\n
$$
\text{Maximum 3:} \quad\n\begin{array}{c}\nb_{4,1} = -a_{4,1} - a_{4,3}b_{4,1} - a_{4,2}b_{2,1} \\
b_{4,3} = -a_{4,2} - a_{4,3}b_{4,3}\n\end{array}
$$
\n
$$
\text{Maximum 4:} \quad\n\begin{array}{c}\n1
$$

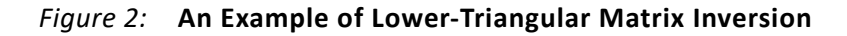

In the third and last step, the inverses of *U*, *D*, *L* and *P* are multiplied together to obtain the final output, *A-1*.

 $A^{-1} = U^{-1} D^{-1} L^{-1} P^{-1}$ 

The special matrix structures of the inverse matrices lead to much reduced complexity:

- The multiplication with *P-1* is a column-wise permutation.
- $D^{-1}$  is a diagonal matrix so the multiplication with  $U^{-1}$  can be decomposed into a series of scalars dot multiply with column vectors.
- <span id="page-2-1"></span>• The multiplication of one upper triangular and one lower triangular matrix can be reduced to a lower-order matrix multiplication and performed in an iterative manner as shown in [Figure 3.](#page-2-1)

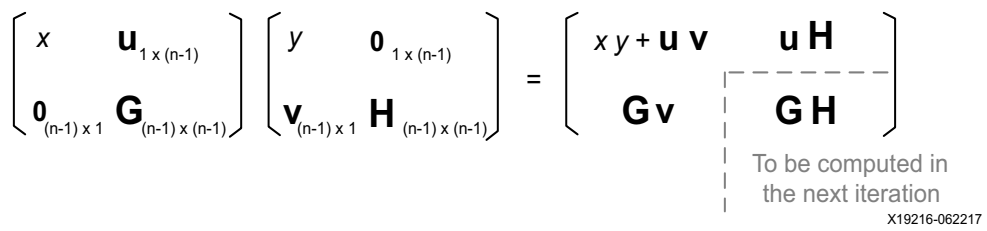

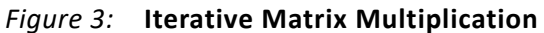

# **Pipelined Matrix Inversion Architecture**

The matrix inversion module is pipelined at different levels for high throughput. At the sub-system level, the matrix inversion module consists of three functional blocks responsible for matrix decomposition, inversion, and multiplication, respectively. *Ping-pong* memory is inserted between the blocks to parallelize the functions.

The matrix operations within each of the functional blocks are vectorized to facilitate a pipelined multiply-and-accumulate architecture. This is important for matrices in floating-point format because every addition of two floating-point numbers needs to go through decimal

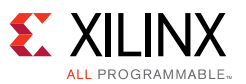

point alignment, addition, rounding and exponent normalization steps, which typically take more than five clock cycles. For example, to implement (*c=a1b1 + a2b2 + a3b3*), if *a* and *b* are all fixed-point numbers, then the multiply and accumulate can be implemented on one DSP in a pipelined manner as shown in [Figure 4](#page-3-0). However, if *a* and *b* are all floating-point numbers, then idle clock cycles have to be inserted before the second addition which leads to a significant degradation in efficiency.

<span id="page-3-0"></span>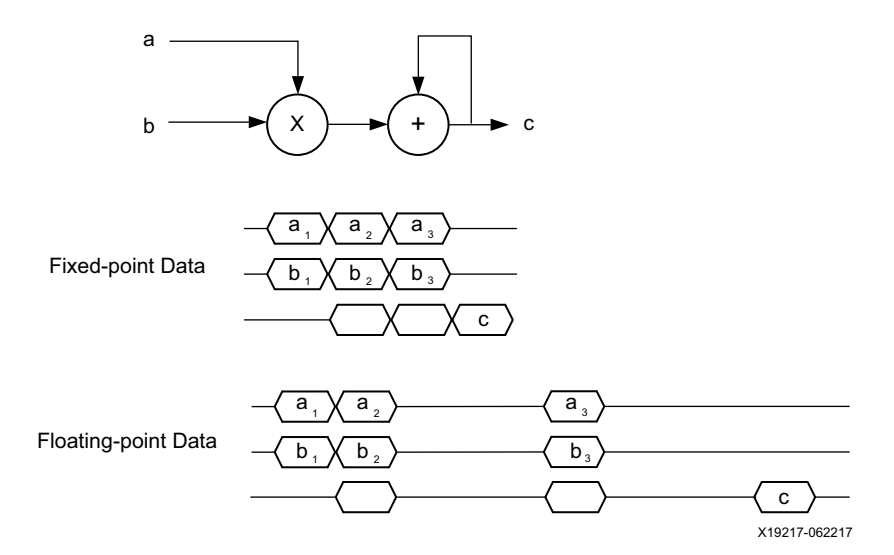

*Figure 4:* **Comparison Between Fixed-Point and Floating-Point Multiply-and-Add Operations**

The strategy to work around the problem is to define an intermediate variable  $(d = a_1b_1 + a_2b_2)$ and vectorize the operations. More specifically, instead of calculating one individual *c* or *d*, it always calculates a vector of both:

$$
d_1 = a_{1,1} b_{1,1} + a_{1,2} b_{1,2}
$$
  
\n
$$
d_2 = a_{2,1} b_{2,1} + a_{2,2} b_{2,2}
$$
  
\n
$$
d_3 = a_{3,1} b_{3,1} + a_{3,2} b_{3,2}
$$
  
\n...  
\n
$$
c_1 = d_1 + a_{1,3} b_{1,3}
$$
  
\n
$$
c_2 = d_2 + a_{2,3} b_{2,3}
$$
  
\n
$$
c_3 = d_3 + a_{3,3} b_{3,3}
$$
  
\n...

After the equation transformation, the floating point multiply-and-addition operations can be implemented in a pipelined architecture as shown in [Figure 5](#page-4-0).

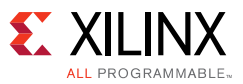

<span id="page-4-0"></span>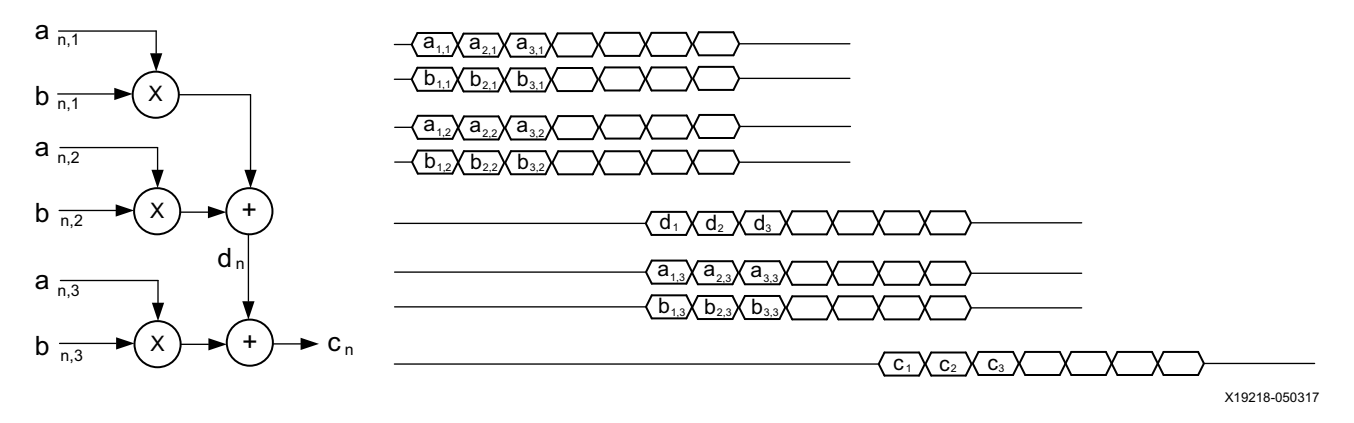

*Figure 5:* **Pipelined Architecture for Vectorized Floating-Point Multiply-and-Add Operations**

This strategy is applicable to all three matrix inversion steps. For the first, as illustrated in [Figure 6,](#page-4-1) the LU decomposition is performed in an iterative manner such that in every iteration the decomposition of an *N-by-N* matrix *A* is reduced to that of an (*N-1)-by-(N-1*) matrix. The reciprocal of *a* only needs to be computed once and then the scalar is multiplied to the row and column vectors *u* and *l*, respectively. The vector multiplication of *u* and *l* needs (*N-1*)*2* scalar multiplications before being subtracted from *A*. The number of floating-point additions in each computation step is limited to one to avoid idle clock cycles.

<span id="page-4-1"></span>
$$
\begin{bmatrix}\na & \mathbf{u}_{1 \times (n-1)} \\
\mathbf{l}_{(n-1) \times 1} & \mathbf{A}_{(n-1) \times (n-1)}\n\end{bmatrix} = \begin{bmatrix}\n1 & \mathbf{0}_{1 \times (n-1)} \\
\hat{\mathbf{a}}^T \mathbf{l}_{(n-1) \times 1} & \mathbf{l}_{(n-1) \times (n-1)}\n\end{bmatrix} \begin{bmatrix}\na & \mathbf{0}_{1 \times (n-1)} \\
\mathbf{0}_{(n-1) \times 1} & \mathbf{l}_{(n-1) \times (n-1)}\n\end{bmatrix} \begin{bmatrix}\n1 & \hat{\mathbf{a}}^T \mathbf{u}_{1 \times (n-1)} \\
\mathbf{0}_{(n-1) \times 1} & \mathbf{l}_{(n-1) \times 1}\n\end{bmatrix}
$$
\n
$$
\mathbf{L}_{(n-1) \times (n-1)} \mathbf{U}_{(n-1) \times (n-1)} = \mathbf{A}_{(n-1) \times (n-1)} - \hat{\mathbf{a}}^T \mathbf{l}_{(n-1) \times 1} \mathbf{u}_{1 \times (n-1)}
$$
\n
$$
\mathbf{M}_{(n-1) \times (n-1)} \mathbf{M}_{(n-1) \times (n-1)} = \mathbf{A}_{(n-1) \times (n-1)} - \hat{\mathbf{a}}^T \mathbf{l}_{(n-1) \times 1} \mathbf{u}_{1 \times (n-1)}
$$
\n
$$
\mathbf{M}_{(n-1) \times (n-1)} \mathbf{M}_{(n-1) \times (n-1)} = \mathbf{M}_{(n-1) \times (n-1)} - \hat{\mathbf{a}}^T \mathbf{l}_{(n-1) \times 1} \mathbf{u}_{1 \times (n-1)}
$$
\n
$$
\mathbf{M}_{(n-1) \times (n-1)} \mathbf{M}_{(n-1) \times (n-1)} = \mathbf{M}_{(n-1) \times (n-1)} - \mathbf{M}_{(n-1) \times (n-1)}
$$
\n
$$
\mathbf{M}_{(n-1) \times (n-1)} \mathbf{M}_{(n-1) \times (n-1)}
$$

*Figure 6:* **Iterative Update for LU Decomposition**

For the second matrix inversion step, the lower and upper triangular matrix inversion can be converted into a series of column/row operations. [Figure 7](#page-5-0) illustrates the computation of the first column of the inverse matrix  $[b_{2,1}, b_{3,1}, b_{4,1}]^T$  in the example shown in [Figure 2](#page-2-0). Because every equation only contains one multiplication and addition, they can be computed in a pipelined manner.

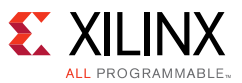

<span id="page-5-0"></span>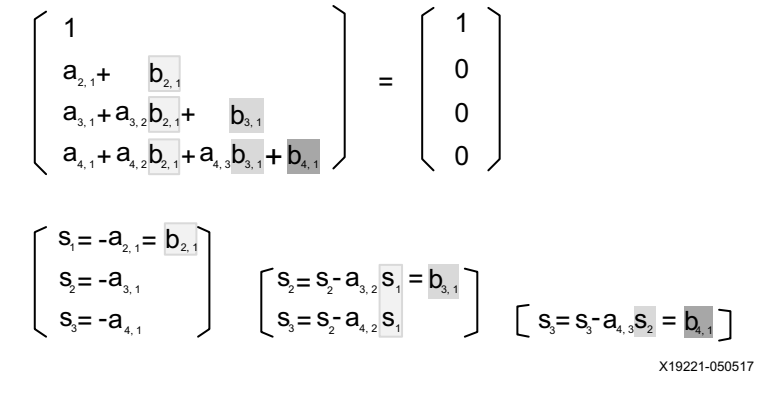

*Figure 7:* **Column-wise Iterative Update for Triangular Matrix Inverse**

<span id="page-5-1"></span>For the third matrix inversion step (see [Figure 8\)](#page-5-1), the multiplication of two triangular matrices can be realized by an iterative approach such that the matrix multiplication is decomposed into a number of vector multiplications without interdependency.

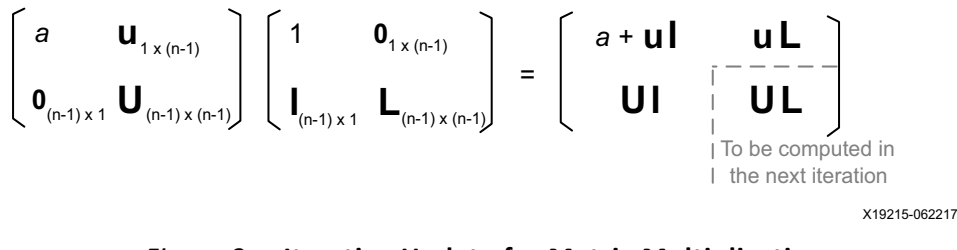

*Figure 8:* **Iterative Update for Matrix Multiplication**

These vectorization methods are much easier to describe in C programing language rather than in HDL. The Xilinx Vivado HLS tool is able to synthesize the C code into HDL and implement it on the FPGA.

### **Implementation Details**

The performance of the matrix inversion function needs to be validated carefully to ensure that the numerical errors are within an acceptable range. The *inv()* function in MATLAB is taken as the golden reference for comparison with the C implementation. Then, the same C source code is synthesized into RTL by Vivado HLS. Because both the RTL and MATLAB C MEX function come from the same C source code, they should bit-true match each other and have the same performance. The workflow diagram shown in [Figure 9](#page-6-0) illustrates the steps of HLS development from MATLAB. The approach is quite generic and applicable to many use scenarios besides matrix inversion.

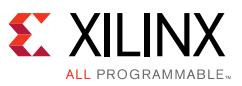

<span id="page-6-0"></span>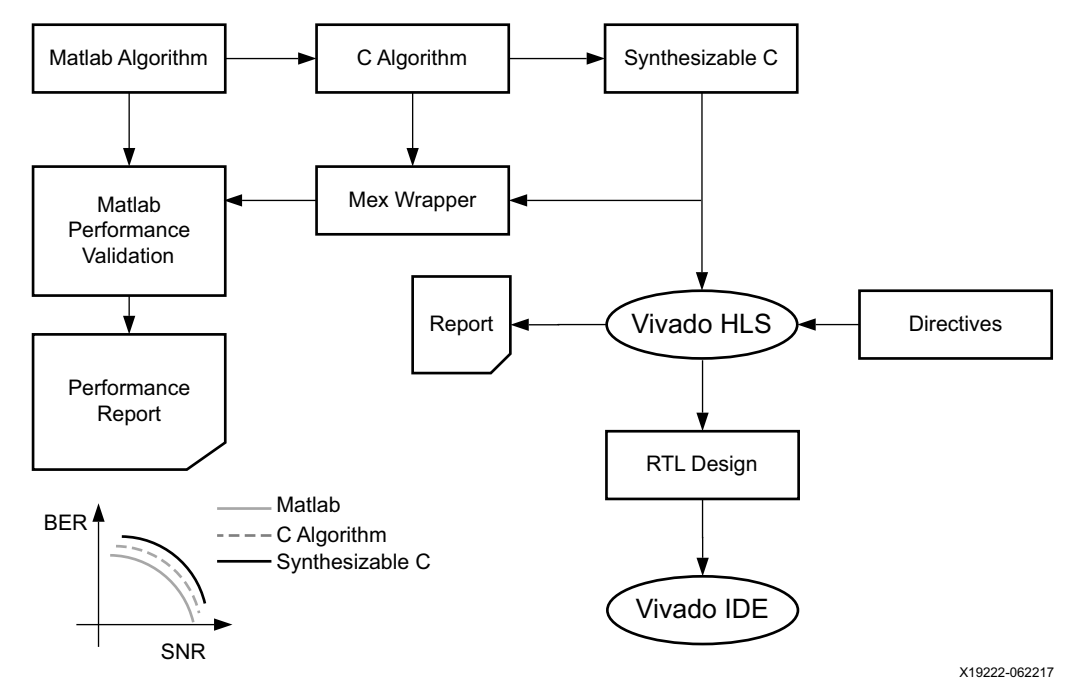

*Figure 9:* **Vivado HLS Workflow (from MATLAB to RTL)**

<span id="page-6-1"></span>A performance metric needs to be defined for the performance validation step. For matrix inversion function, the squared root of the mean square error of the matrix elements is selected as the performance metric. More specifically, denote {*ak,j*} as the matrix inversion result, {*gk,j*} as the golden reference, then the performance metric is given by [Equation 1](#page-6-1).

*Equation 1*

$$
Err = \sqrt{\frac{\sum_{k} \sum_{j} |a_{k,j} - g_{k,j}|^2}{\sum_{k} \sum_{j} |g_{k,j}|^2}}
$$

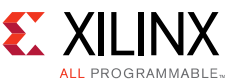

The following MATLAB script is used for matrix inversion performance evaluation.

```
% Start testing
for k=1:N_test,
 % generate a random matrix within N_rng
 x = complex((1-2*rand(NL, NL))*N_Rng, (1-2*rand(NL, NL))*N_Rng));% call DUT, the C implementation compiled into a mex function
 [y, stat] = \text{luinv_mx}(x);% call Matlab inv function as the golden reference
 gold = inv(x);% compare the output of DUT and golden reference
 diff = abs(gold-y) . ^2;diffsum(k) = sqrt(sum(sum(diff))./sum(sum(abs(qold).^2)));
```
end

Here  $luint_{mx}(x)$  is the matrix inversion MEX function compiled from the C source code synthesizable by Vivado HLS. The array diffsum saves the performance metric. When N\_test is sufficiently large, a histogram of the numerical errors can be analyzed to determine the performance of the matrix inversion implementation. For 32x32 matrices, N\_test=10000 random matrices are tested in MATLAB and in a few minutes, a histogram of the errors is obtained as follows. The simulation of the same amount of data in RTL can take days, if not weeks, to complete.

```
>> gettv_luinv
Mean Errors (N=10000)
    MSE = 2.138889e-06, Max = 2.127699e-04
```
The histogram shown in [Figure 10](#page-7-0) illustrates that the performance of the matrix inversion function is satisfactory and that most results have very small errors close to zero. Occasionally, some results have larger errors but are still within 0.02% of the data magnitude.

<span id="page-7-0"></span>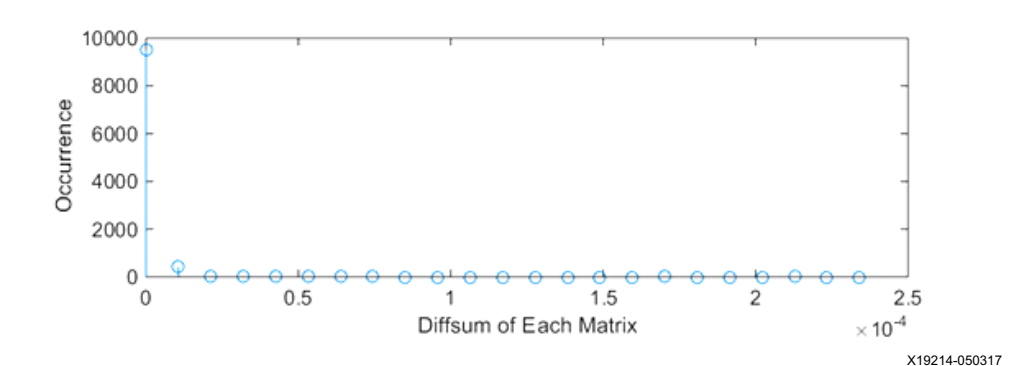

*Figure 10:* **Histogram of Errors for 10,000 Complex Random Matrices of 32x32 in Size**

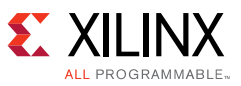

#### The main C function looks like the following:

```
char luinv(cfloat_t A[NL][NL], cfloat_t Ainv[NL][NL]){
  cfloat t LU[NL][NL];
   cfloat_t LUinv[NL][NL];
   char P[NL+1];
   char Padj[NL+1];
   char stat;
 // LU decomposition with Pivoting
 luinv_lup(A, \tLU, \tP);// Inverse triangular matrices L and U
 luinv_inv(LU, LUinv, P, Padj);
 // Multiply the inverse of triangular matrices
 stat = luinv_mul(LUinv, Ainv, Padj);
 // stat=-1 for ill-conditioned matrix
 return(stat);
}
```
<span id="page-8-0"></span>NL is the constant for the matrix size defined in the C header file. The array LU stores the LUP decomposition result. As shown in [Figure 11](#page-8-0), the memory space is shared by  $L$ ,  $U$ , and  $D$ matrices. LUinv saves the inverses of L, U, and D matrices in the same format as that of LU. The array P stores the row permutation pattern and the error code for ill-conditioned input matrices. Padj is a permutation of P that gives the column indices of the output.

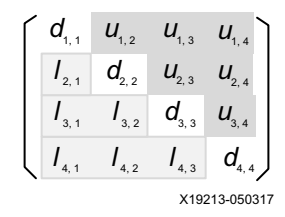

*Figure 11:* **Shared Memory Space of L, U, and D Matrices**

### **LUP Decomposition**

<span id="page-8-1"></span>Consider the simple 3x3 matrix *A* shown in [Figure 12.](#page-8-1)

$$
A = \begin{bmatrix} 0 & 0 & 1 \\ 2 & 3 & 4 \\ 9 & 0 & 7 \end{bmatrix}
$$
  
\n
$$
PA = \begin{bmatrix} 0 & 0 & 1 \\ 0 & 1 & 0 \\ 1 & 0 & 0 \end{bmatrix} \begin{bmatrix} 0 & 0 & 1 \\ 2 & 3 & 4 \\ 9 & 0 & 7 \end{bmatrix} = \begin{bmatrix} 9 & 0 & 7 \\ 2 & 3 & 4 \\ 0 & 0 & 1 \end{bmatrix}
$$
  
\n
$$
X19212-050317
$$

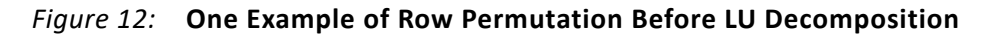

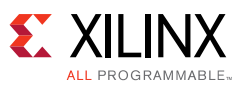

Direct *LU* decomposition encounters a problem that the first row of the matrix starts with a zero. This problem can be solved by a row permutation that the row with the largest element is processed in each iteration. Mathematically, it is equivalent to left-multiplying a unity permutation matrix to the original matrix *A*. For the example in [Figure 12](#page-8-1), the *LU* decomposition is performed on *A'=PA* to avoid the numerical difficulty. As the iteration continues, there are a series of P matrices that can be stored in an array where the *kth* element of the array indicates the row number being processed in the *kth* iteration.

After row permutation, *LU* decomposition is performed using the method shown in [Figure 6.](#page-4-1) Implementation in C programing language follows. The Vivado HLS tool is able to analyze the interdependency among the variables and arrange the pipelines accordingly.

```
// extract the vectors u and l first
luinv_lu_label0:for(i=k+1;i<NL;i++){
    cfloat_t tmp = C[k][i];u[i] = tmp;v[i] = mul(invx, tmp);tmp = mul(invx, C[i][k]);l[i] = tmp;C[i][k] = tmp;}
// write out the kth rows
luinv_lu_label2:for(i=0;i<NL;i++){
    B[k][i] = (i < k)? C[k][i] : (i == k)? invx : v[i];}
// start processing the (19-k)x(19-k) sub-matrix
// column by column
luinv_lu_label3:for(i=k+1;i<NL;i++){
     cfloat_t w[NL];
    luinv_lu_label4:for(j=k+1;j<NL;j++){
        cfloat_t tmp = mul(1[j], u[i]); // 1*uw[j] = sub(C[j][i], tmp); // sub
     }
     // write back the results for next loop
     luinv_lu_label5:for(j=k+1;j<NL;j++) C[j][i]=w[j];
}
```
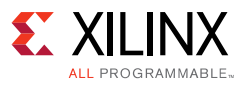

### **LUP Matrix Inversion**

The column-wise matrix update approach illustrated in [Figure 7](#page-5-0) is recommended for the calculation of the inverse of triangular matrices. To reduce the control logic, the inversion of the triangular matrices, *L* and *U*, are combined together in the same loops in the following C code:

```
 // column-by-column for L and row-by-row for U
for(k=0; k<NL-1; k++)// copy the column to sl, row to su
     luinv_inv_label0:for(i=k;i<NL-1;i++){
        sl[i]=neq(A[i+1][k]);
        su[i]=neg(A[k][i+1]);} 
     // iteratively update sl and su
     loop\_column: for(i=k+1:i<NL-1;i++)cfloat_t this_sl = neg(s1[i-1]);cfloat_t this_su = neg(su[i-1]);
        luinv_inv_label1:for(j=i;j<NL-1;j++){
           cfloat_t l=mul(this_sl, A[j+1][i]);
           cfloat_t u=mul(this_su, A[i][j+1]);
           slr[j] = add(sl[j], 1);sur[j] = add(su[j], u);}
        luinv_inv_label2:for(j=i;j<NL-1;j++){
           sl[j]=slr[j];su[j]=sur[j];
        }
     }
     // output the column/row
     luinv_inv_label3:for(i=k;i<NL-1;i++){
        B[i+1][k] = s][i];B[k][i+1] = su[i];}
}
```
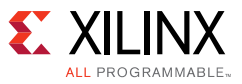

### **Inverse Matrix Multiplication**

As illustrated in [Figure 8,](#page-5-1) an iterative update approach is employed for the multiplication of two triangular matrices. In each iteration, the first row of the upper-triangular matrix is extracted to multiply with the lower-triangular matrix, and the result gives one row of the product. At the same time, the first column of the lower-triangular matrix needs to be multiplied by the upper-triangular matrix to compute one column of the product. These operations are described by the following C code:

```
// compute A(1, :)*Bluinv_mul_label5:for(j=i;j<NL;j++) s[j]=z[j]=C[i][j];
   luinv_mul_label8:for(j=1;j<NL-i;j++){
        luinv_mul_label0:for(k=i;k<NL-j;k++){
             cfloat_t this_s = mul(z[j+k], A[j+k][k]);sr[k] = add(s[k], this_s);}
   // assign it back to s
  luinv_mul_label3:for(k=i;k<NL-j;k++) s[k]=sr[k];
   }
……
   // compute A*B(:, 1)
  luinv_mul_label6:for(j=i+1;j<NL;j++){
        zz[j]=A[j][i];ss[j].real=ss[j].imag=0;
   }
   for(j=0;j<NL-i;j++){
        luinv_mul_label1:for(k=i+1;k<NL-j;k++){
             cfloat_t this_s = mul(C[k][j+k], zz[j+k]);ssr[k] = add(ss[k], this_s);}
        // assign it back to ss
        luinv_mul_label7:for(k=i+1;k<NL-j;k++) ss[k]=ssr[k];
```
### **Directives**

When converting the C code into HDL, Vivado HLS needs some side information to describe parameters such as the number of clock cycles available to complete a loop, and whether the module can accept new inputs before the old ones are all processed. These directives, which are an integral part of the design, specify how the C code is supposed to be synthesized into HDL for the desirable behavior. When porting an existing design to a new application, sometimes only slight modifications to the directives are needed without touching the C code.

For the matrix inversion, the following directives are used to realize the desirable behavior. The directives are kept to a minimum so that at a later stage the Vivado synthesis tool can have more freedom to decide some synthesis options with the visibility of the whole design.

The *dataflow* directive instructs the tool to insert ping-pong buffers among the functions to parallelize data processing. The *pipeline* directive informs the synthesis tool about the intervals

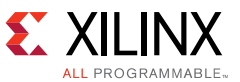

between every two inputs to fully utilize the resource, while *tripcount* is for throughput and latency estimation purposes and does not affect the hardware architecture.

```
# The data flow directive constructs ping-pong memories among the functions
 set_directive_dataflow "luinv"
# LUP 
set_directive_pipeline -II 2 "luinv_lup/seek_max"
set_directive_pipeline -II 2 "luinv_lup/luinv_lu_label0"
set_directive_pipeline -II 1 "luinv_lup/luinv_lu_label4"
set_directive_loop_tripcount -min 1 -max 20 "luinv_lup/seek_max"
set_directive_loop_tripcount -min 1 -max 19 "luinv_lup/luinv_lu_label0"
set_directive_loop_tripcount -min 1 -max 19 "luinv_lup/luinv_lu_label3"
set_directive_loop_tripcount -min 1 -max 20 "luinv_lup/luinv_lu_label4"
set_directive_loop_tripcount -min 1 -max 19 "luinv_lup/luinv_lu_label5"
# INV
set_directive_pipeline -II 2 "luinv_inv/luinv_inv_label0"
set_directive_pipeline -II 2 "luinv_inv/luinv_inv_label1"
set_directive_pipeline -II 2 "luinv_inv/luinv_inv_label2"
set_directive_pipeline -II 2 "luinv_inv/luinv_inv_label3"
set_directive_loop_tripcount -min 1 -max 19 "luinv_inv/luinv_inv_label0"
set_directive_loop_tripcount -min 1 -max 18 "luinv_inv/loop_column"
set_directive_loop_tripcount -min 1 -max 18 "luinv_inv/luinv_inv_label1"
set_directive_loop_tripcount -min 1 -max 19 "luinv_inv/luinv_inv_label2"
set_directive_loop_tripcount -min 1 -max 19 "luinv_inv/luinv_inv_label3"
# MUL
set_directive_pipeline -II 1 "luinv_mul/luinv_mul_label0"
set_directive_pipeline -II 1 "luinv_mul/luinv_mul_label1"
set_directive_pipeline -II 1 "luinv_mul/luinv_mul_label2"
set_directive_pipeline -II 1 "luinv_mul/luinv_mul_label3"
set_directive_pipeline -II 1 "luinv_mul/luinv_mul_label4"
set_directive_pipeline -II 1 "luinv_mul/luinv_mul_label7"
set_directive_loop_tripcount -min 1 -max 19 "luinv_mul/luinv_mul_label0"
set_directive_loop_tripcount -min 1 -max 19 "luinv_mul/luinv_mul_label1"
set_directive_loop_tripcount -min 1 -max 19 "luinv_mul/luinv_mul_label2"
set_directive_loop_tripcount -min 1 -max 20 "luinv_mul/luinv_mul_label3"
set_directive_loop_tripcount -min 1 -max 20 "luinv_mul/luinv_mul_label4"
set_directive_loop_tripcount -min 1 -max 20 "luinv_mul/luinv_mul_label5"
set_directive_loop_tripcount -min 1 -max 19 "luinv_mul/luinv_mul_label6"
set_directive_loop_tripcount -min 1 -max 20 "luinv_mul/luinv_mul_label7"
set_directive_loop_tripcount -min 1 -max 19 "luinv_mul/luinv_mul_label8"
```
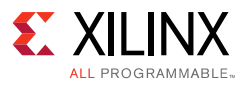

## **Synthesis Results**

Xilinx Vivado HLS analyzes all the design files and then automatically selects the appropriate hardware architecture to meet the target clock frequency and data throughput specified by the HLS directives. After the C compilation is completed, the basic information about the synthesized HDL can be reviewed to check against the design targets. [Figure 13](#page-13-0) shows a screen capture of the synthesis report generated by Vivado HLS for *NL=20*.

According to the report, the HLS-generated RTL is estimated to run at 1/3.82 ns = 261 MHz, which meets the target of 250 MHz. The clock frequency estimate at C synthesis stage can have ±25% mismatch with the final result because the logic routing latency is not fixed until the place and route process is completed. The synthesis report also gives the latency and throughput estimates based on the *tripcount* directives, while the actual numbers need to be measured from C/RTL co-simulation. Nevertheless, the report shows that the pipelined architecture of the design roughly triples the throughput by parallelizing the matrix inversion steps.

#### <span id="page-13-0"></span>**Synthesis Report for 'luinv'**

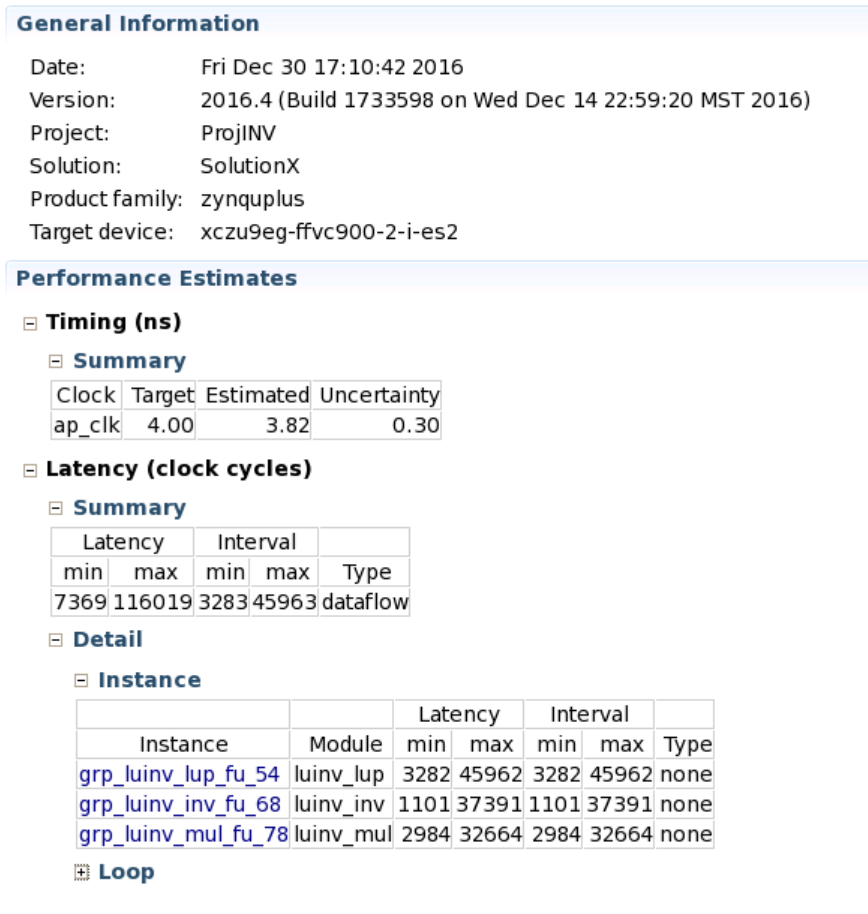

X19211-050317

#### *Figure 13:* **C Synthesis Report for 20x20 Matrix Inversion**

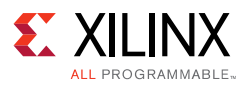

### **Verification Results**

In the Vivado HLS design flow, functional verification consists of two steps. The first step is C functional verification that validates the C code against the golden test vectors. Using the rich file I/O functions provided by the C library, it is quite straightforward to code up a C test bench based on the pre-stored input and output test vectors. The reference design follows this approach, and the golden test vector contains 20 runs of a matrix inversion function with randomly generated matrices.

After the C behavior has been verified, and the C functions are synthesized into HDL, Vivado HLS can automatically generate an HDL testbench according to the C test code. This step is referred to as *C/RTL Co-simulation*, which ensures the HDL behavior matches C functionality. The outputs of the HDL design are compared to that of the golden test vectors to ensure the functionality is correct. At the end of the simulation, Vivado HLS prints the post checking results, which look like the following:

```
Time: 1802034 ns Iteration: 1 Process: /apatb_luinv_top/generate_sim_done_proc File: 
/home/mattr/appnote_luinv/ProjINV/SolutionX/sim/vhdl/luinv.autotb.vhd
Failure: NORMAL EXIT (note: failure is to force the simulator to stop)
Time: 1802034 ns Iteration: 1 Process: /apatb_luinv_top/generate_sim_done_proc File: 
/home/mattr/appnote_luinv/ProjINV/SolutionX/sim/vhdl/luinv.autotb.vhd
$finish called at time : 1802034 ns
run: Time (s): cpu = 00:00:04 ; elapsed = 00:10:48 . Memory (MB): peak = 1010.938 ; gain 
= 0.000 ; free physical = 8690 ; free virtual = 45724
## quit
INFO: [Common 17-206] Exiting xsim at Fri Dec 30 17:23:12 2016...
Total 20 Test Vectors, Err Count = 0.
Test Passed!
@I [SIM-1000] *** C/RTL co-simulation finished: PASS ***
```
<span id="page-14-0"></span>The C/RTL co-simulator also reports the latency and throughput of the design measured from the simulation. These numbers are much more accurate than those reported at the C synthesis stage because the numbers of inner loops are functions of the outer loops, and the *tripcount* directive only gives the lower and upper bounds that can be quite different from the actual numbers. [Figure 14](#page-14-0) shows a screen capture of the co-simulator report.

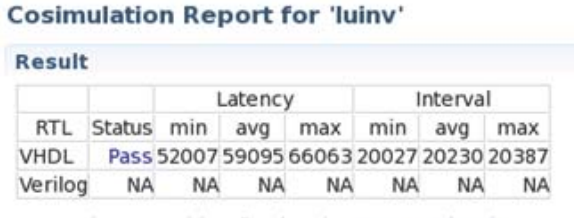

Export the report(.html) using the Export Wizard

X19210-050317

*Figure 14:* **Co-simulation Result for 20x20 Matrix Inversion**

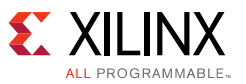

There is also an option to dump signal traces for manual debugging on the waveforms. [Figure 15](#page-15-0) shows a simulation waveform generated by Vivado Simulator 2016.4 for the test case of 20 random matrices. From the waveforms shown in [Figure 15,](#page-15-0) it can be seen that the latency and throughput of the matrix inversion function match that in the C/RTL co-simulation report.

<span id="page-15-0"></span>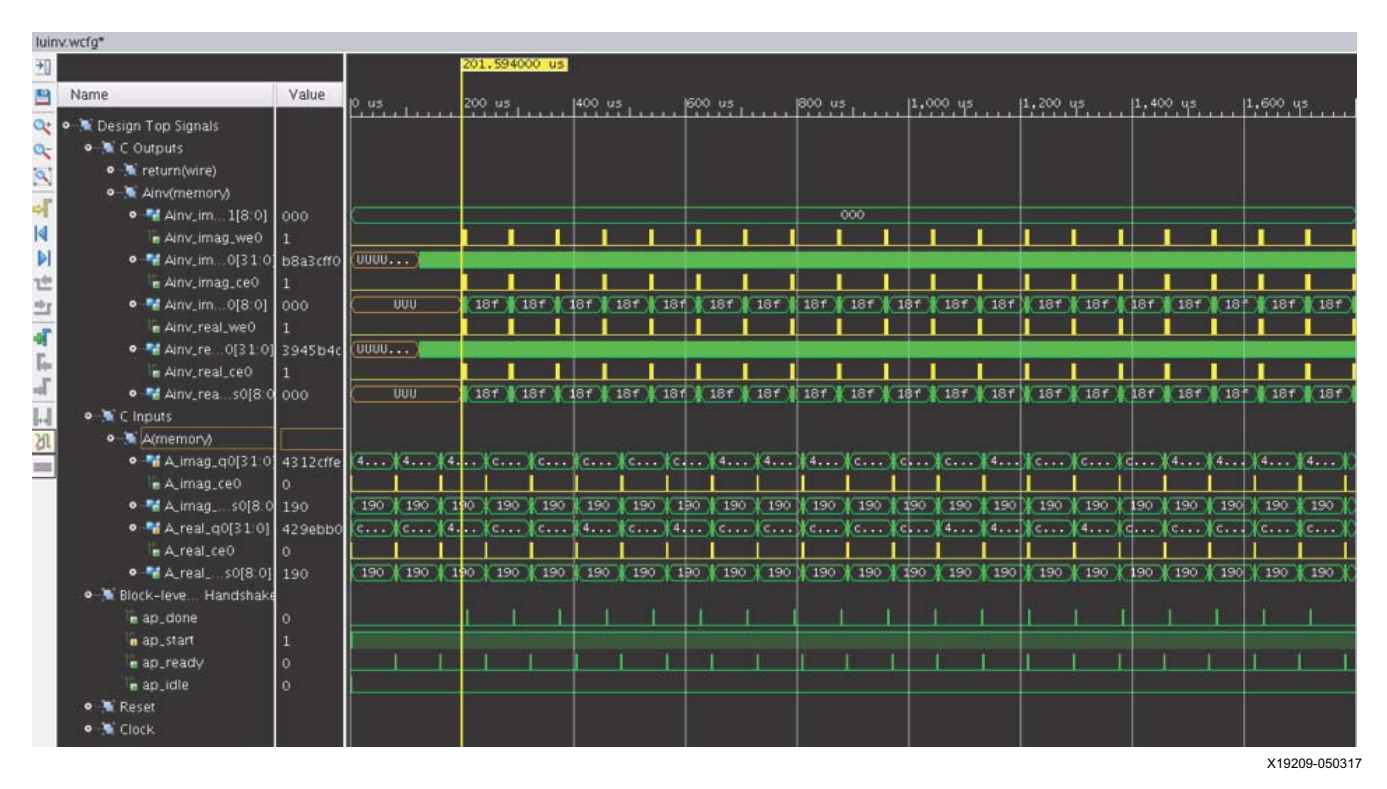

*Figure 15:* **C and RTL Co-simulation Waveform (20x20 Matrix)**

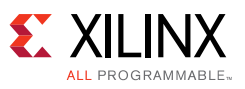

## **Implementation Results**

Xilinx Vivado HLS not only generates the HDL code of the C functions, but also provides a number of options to package the HDL into an IP for integration into a larger design using the Vivado Design Suite, e.g., System Generator and IP Integrator. For illustration purposes, IP Catalog has been selected for the example reference design.

The Vivado HLS tool automatically creates a Vivado project and synthesizes all the HDL code to validate the implementation performance. [Table 1](#page-16-0) summarizes the logic, maximum clock frequency, and the input interval of the matrix inversion module.

| <b>Matrix Size</b> | 32x32   | 20x20   | 16x16   | 8x8     |
|--------------------|---------|---------|---------|---------|
| <b>LUT</b>         | 8,669   | 10,159  | 9,033   | 8,889   |
| Flip-flop          | 9,024   | 10,255  | 10,097  | 9,974   |
| <b>DSP</b>         | 60      | 60      | 60      | 60      |
| BRAM18K            | 44      | 22      | 22      | 22      |
| $F_{MAX}$          | 351 MHz | 330 MHz | 313 MHz | 330 MHz |
| Input Interval     | 59,400  | 20,387  | 12,840  | 2,920   |
| Latency            | 203,637 | 66,063  | 45,861  | 10,765  |

<span id="page-16-0"></span>*Table 1:* **Implementation Results on the ZU9EG -2I Device**

It is shown that the implemented design runs well above the target of a 250 MHz clock frequency. For various matrix sizes, the resource utilization almost remains the same while the latency and throughput are proportional to the number of elements in the matrix. This represents one trade-off between the resource and throughput. The C code can be modified for other resource and throughput trade-off options as well.

## **Conclusion**

This application note demonstrates a method of building a pipelined floating-point matrix inversion function using the Vivado HLS tool which takes C code as an input and generates HDL code synthesizable on FPGAs. The C source code is easy to maintain and scalable to various FPGA parts, matrix sizes, and system clock frequencies.

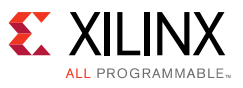

## <span id="page-17-0"></span>**Reference Design**

Download the [reference design files](https://www.xilinx.com/cgi-bin/docs/ctdoc?cid=11baefe6-b677-4394-914f-7f8715f1c10f;d=xapp1317-scalable-matrix-inverse-hls.zip) for this application note from the Xilinx website.

### **Design File Hierarchy**

The directory structure underneath the top-level folder is as follows:

\src

-contains C design files and header files

\tb

-contains a C design file that serves as the test bench

\tv

-contains the input and output golden test vectors for verification purpose

 $\mathbb{m}$ 

-contains MATLAB functions for C design validation and test vector generation

### **Installation and Operating Instructions**

- 1. Install Xilinx Vivado Design Suite 2016.4 or later.
- 2. Unzip the design files into a clean directory.
- 3. In the Vivado HLS command line window:
	- a. cd to the root of design directory.
	- b. Enter vivado hls run.tcl.
	- c. Check that the synthesized design meets expectation.

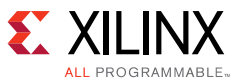

[Table 2](#page-18-2) shows the reference design matrix.

<span id="page-18-2"></span>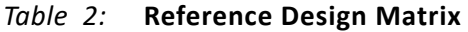

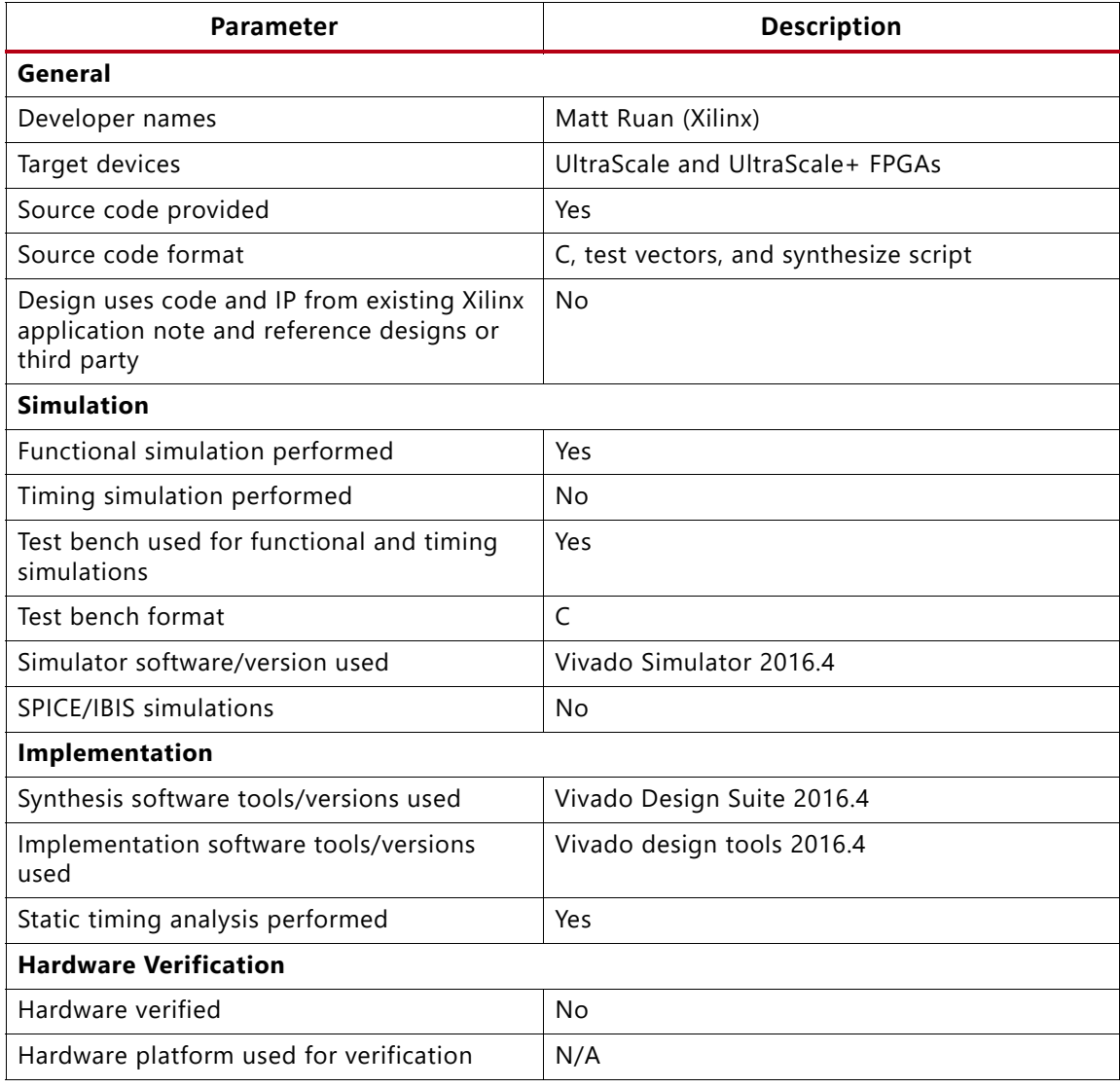

# **References**

This application note uses the following references:

- <span id="page-18-0"></span>1. *Adaptive Beamforming for Radar: Floating-Point QRD+WBS in an FPGA* [\(WP452](https://www.xilinx.com/support/documentation/white_papers/wp452-adaptive-beamforming.pdf))
- <span id="page-18-1"></span>2. *Vivado Design Suite User Guide: High-Level Synthesis* ([UG902](https://www.xilinx.com/support/documentation/sw_manuals/xilinx2016_4/ug902-vivado-high-level-synthesis.pdf))

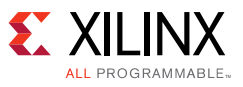

### **Revision History**

The following table shows the revision history for this document.

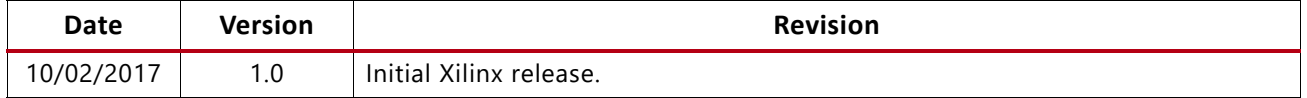

## **Please Read: Important Legal Notices**

The information disclosed to you hereunder (the "Materials") is provided solely for the selection and use of Xilinx products. To the maximum extent permitted by applicable law: (1) Materials are made available "AS IS" and with all faults, Xilinx hereby DISCLAIMS ALL WARRANTIES AND CONDITIONS, EXPRESS, IMPLIED, OR STATUTORY, INCLUDING BUT NOT LIMITED TO WARRANTIES OF MERCHANTABILITY, NON-INFRINGEMENT, OR FITNESS FOR ANY PARTICULAR PURPOSE; and (2) Xilinx shall not be liable (whether in contract or tort, including negligence, or under any other theory of liability) for any loss or damage of any kind or nature related to, arising under, or in connection with, the Materials (including your use of the Materials), including for any direct, indirect, special, incidental, or consequential loss or damage (including loss of data, profits, goodwill, or any type of loss or damage suffered as a result of any action brought by a third party) even if such damage or loss was reasonably foreseeable or Xilinx had been advised of the possibility of the same. Xilinx assumes no obligation to correct any errors contained in the Materials or to notify you of updates to the Materials or to product specifications. You may not reproduce, modify, distribute, or publicly display the Materials without prior written consent. Certain products are subject to the terms and conditions of Xilinx's limited warranty, please refer to Xilinx's Terms of Sale which can be viewed at<http://www.xilinx.com/legal.htm#tos>; IP cores may be subject to warranty and support terms contained in a license issued to you by Xilinx. Xilinx products are not designed or intended to be fail-safe or for use in any application requiring fail-safe performance; you assume sole risk and liability for use of Xilinx products in such critical applications, please refer to Xilinx's Terms of Sale which can be viewed at [http://www.xilinx.com/legal.htm#tos.](http://www.xilinx.com/legal.htm#tos)

#### **AUTOMOTIVE APPLICATIONS DISCLAIMER**

AUTOMOTIVE PRODUCTS (IDENTIFIED AS "XA" IN THE PART NUMBER) ARE NOT WARRANTED FOR USE IN THE DEPLOYMENT OF AIRBAGS OR FOR USE IN APPLICATIONS THAT AFFECT CONTROL OF A VEHICLE ("SAFETY APPLICATION") UNLESS THERE IS A SAFETY CONCEPT OR REDUNDANCY FEATURE CONSISTENT WITH THE ISO 26262 AUTOMOTIVE SAFETY STANDARD ("SAFETY DESIGN"). CUSTOMER SHALL, PRIOR TO USING OR DISTRIBUTING ANY SYSTEMS THAT INCORPORATE PRODUCTS, THOROUGHLY TEST SUCH SYSTEMS FOR SAFETY PURPOSES. USE OF PRODUCTS IN A SAFETY APPLICATION WITHOUT A SAFETY DESIGN IS FULLY AT THE RISK OF CUSTOMER, SUBJECT ONLY TO APPLICABLE LAWS AND REGULATIONS GOVERNING LIMITATIONS ON PRODUCT LIABILITY.

© Copyright 2017 Xilinx, Inc. Xilinx, the Xilinx logo, Artix, ISE, Kintex, Spartan, Virtex, Vivado, Zynq, and other designated brands included herein are trademarks of Xilinx in the United States and other countries. All other trademarks are the property of their respective owners.